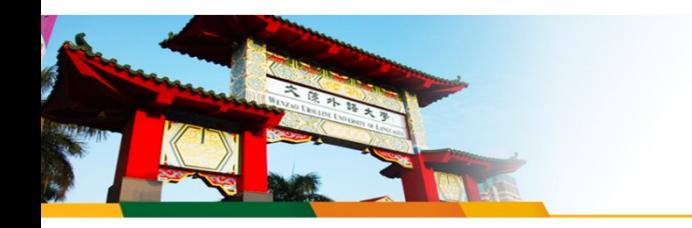

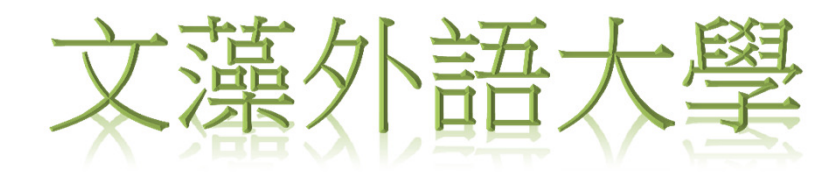

## 數位學位證書使用說明

註冊組製112.4.24

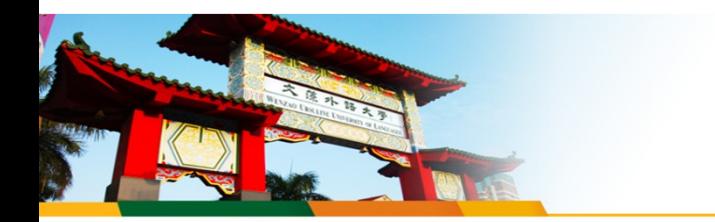

完成畢業離校手續

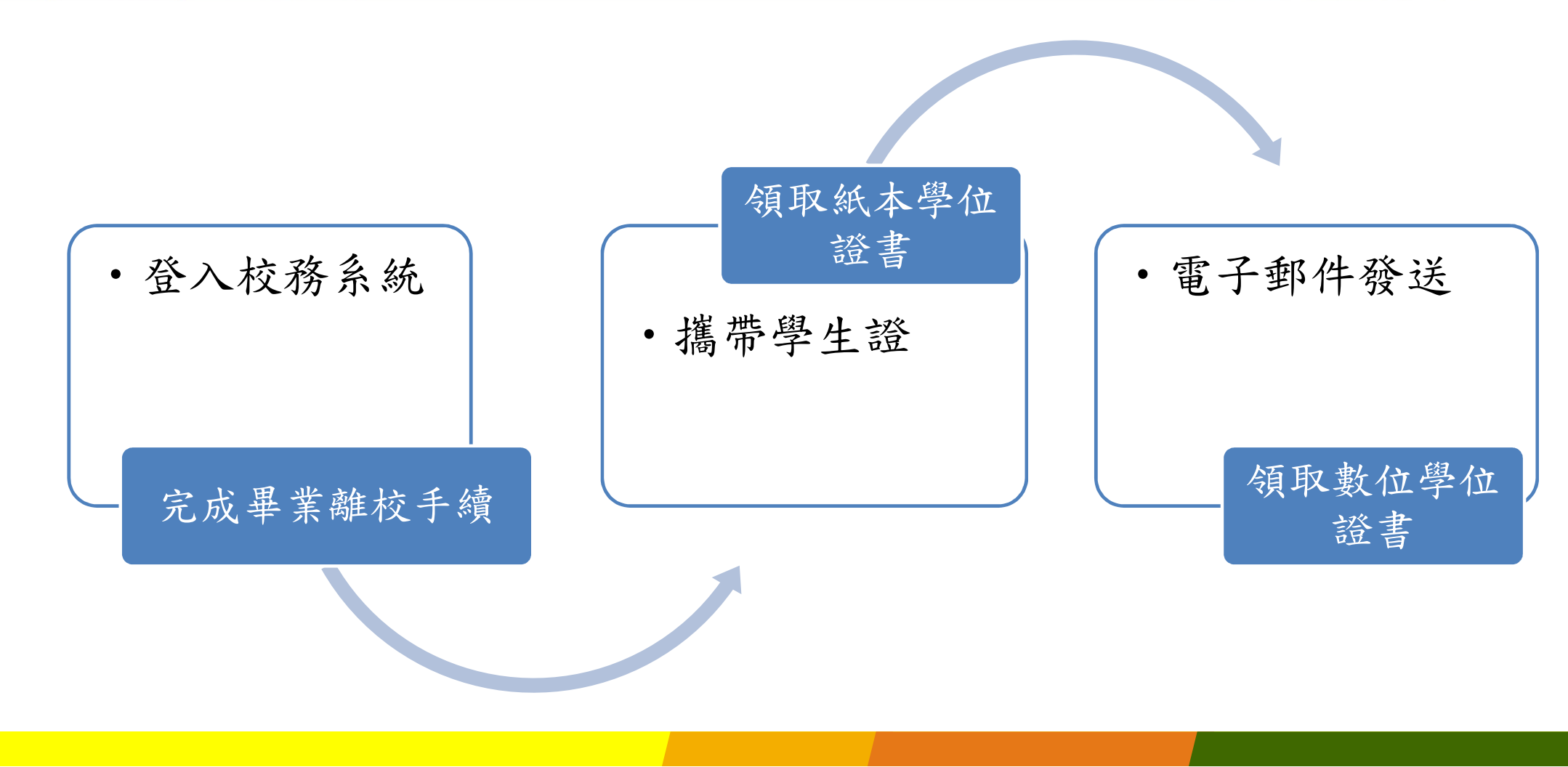

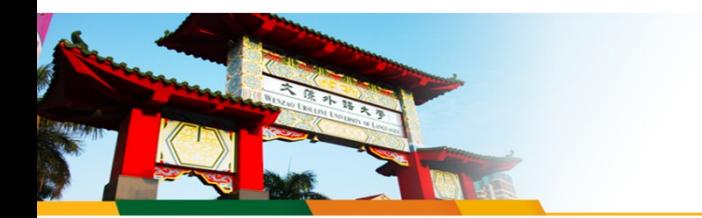

# 領取數位學位證書

於公告時間內領取紙本學位者,統一於3月及9月,以E-mail方式寄至以下信箱: ( 非公告時間內領取紙本學位者,自行申請)

- 學校電子信箱:學號@st入學年.wzu.edu.tw
- 畢業生個人資料確認-e-mail信箱

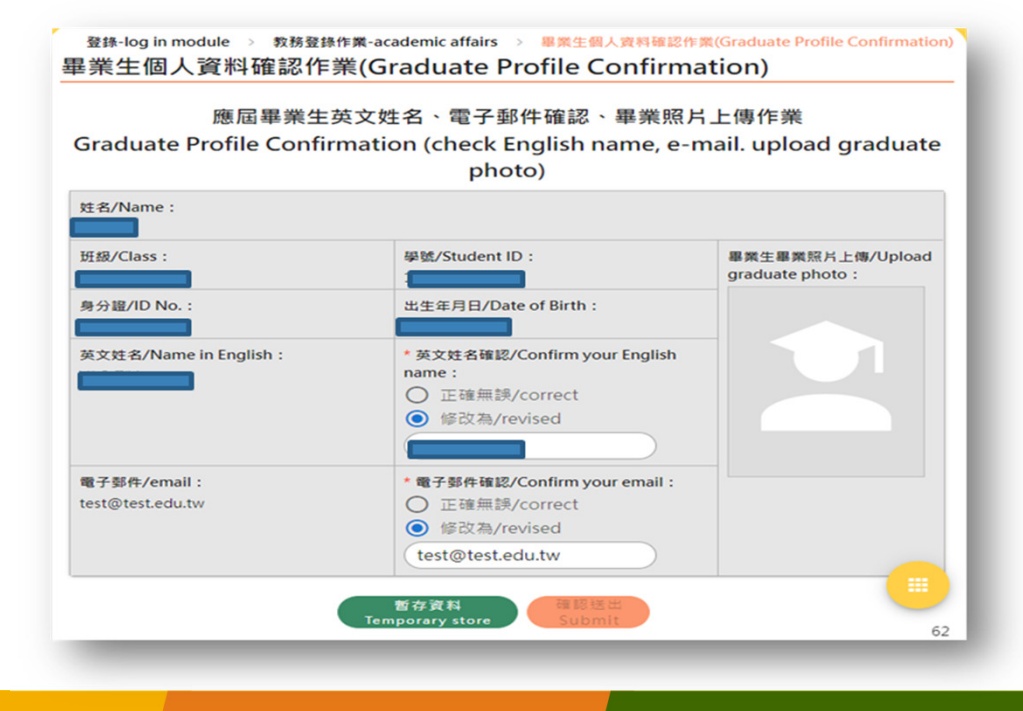

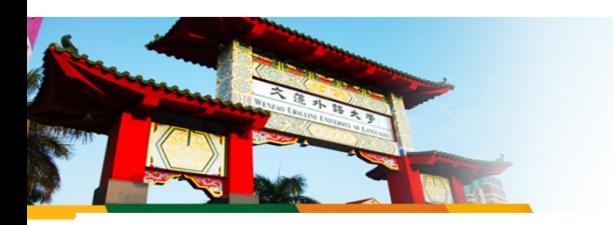

# 教育部數位證書驗證系統

https://dcert.moe.gov.tw

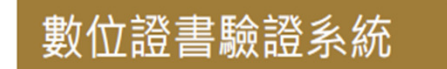

主機係架設於教育部,確保系統安全以供各界 驗證數位證書使用。

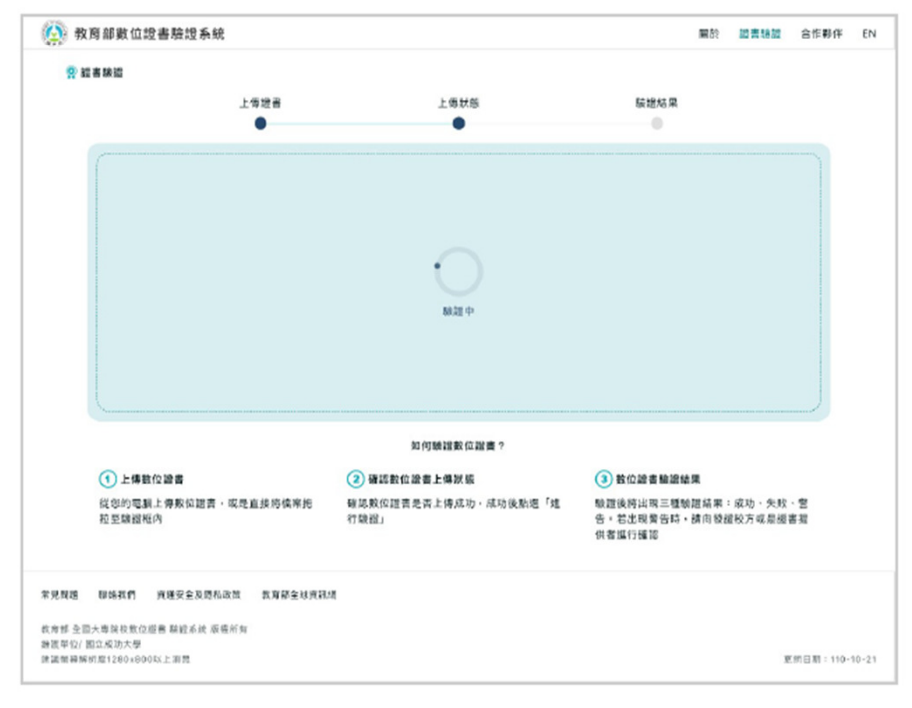

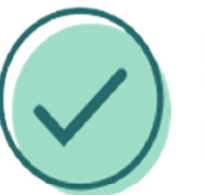

## 認證成功

表示此數位證書符合學校發證內容

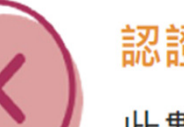

#### 認證失敗

此數位證書未受各大專院校認證

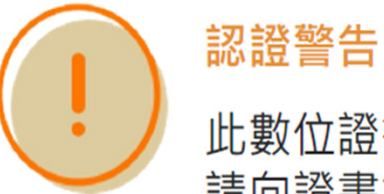

此數位證書已非最新版本, 請向證書提供者、發證校方確認

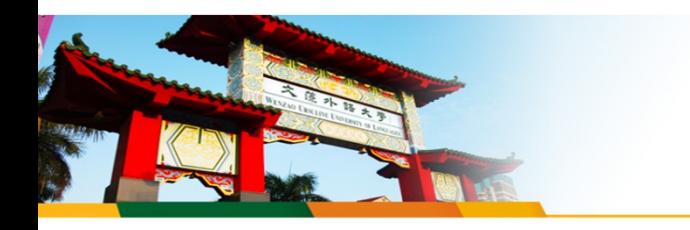

#### Q-1教育部數位學位證書是什麼?

 • 教育部於109學年度起委由成功大學建置「全國大專院校數位證書驗證系統」,數位學位證書之內容、驗證資訊為可攜式文件格式(Portable Document Format, PDF) 。本校自 110學年第2學期起本校畢業生完成離校手續並領取<br>學位證書後, 於八牛時間內領取紙木學位考, 絲一於3日及9日, 以F-mail方 學位證書後,於公告時間內領取紙本學位者,統一於3月及9月,以E-mail方 式寄出 (非公告時間內領取紙本學位者,自行申請)。

### Q-2數位學位證書用途與好處有哪些?

 • 數位學位證書為等同於紙本證書效力之官方合法電子文件,與紙本證書具備互補性,提供學生更便利的使用。透過賦予每份數位學位證書數位指紋,可 快速透過教育部驗證網站進行辨認真偽性。

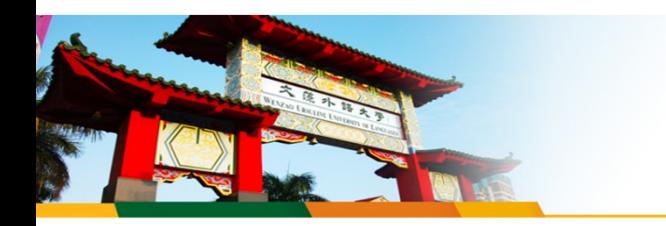

### Q-3如何領取數位學位證書?

- 數位學位證書將以Emai 的方式寄至以下信箱:
	- •學校電子信箱:<u>學號@st入學年.wzu.edu.tw 例如學號@st108.wzu.edu.tw</u>
	- 校務系統同學所留之個人信箱。

Q-4如果沒有收到數位學位證書怎麼辦?

 • 若同學兩個信箱於3月底及9月底未收到數位學位證書,請聯絡本組補寄數位學位證書。

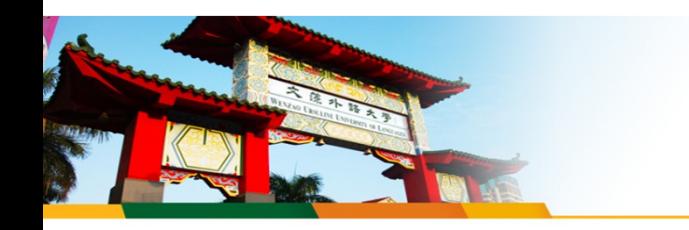

Q&A

#### Q-5如何驗證數位學位證書?

• 教育部數位證書驗證系統(dcert.moe.gov.tw)為驗證數位學位證書之官方網 站,亦可於「教育部官網->師生園地->大專院校數位證書驗證系統」進行連結。同學可自行將數位學位證書上傳至教育部驗證網站驗證,亦或著提供予 外部機構 (企業、學校等) 進行驗證。驗證結果將於網站進行顯示,包含: 驗證成功、驗證警告、驗證失敗三種情形。

### Q-6為什麼數位學位證書出現「驗證失敗」?

• 請重新下載數位學位證書驗證 (勿以列印後儲存方式下載,將導致證書編碼調整, 系統將判定為證書有竄改可能導致失敗)。如仍然無法驗證通過,請洽註冊組。

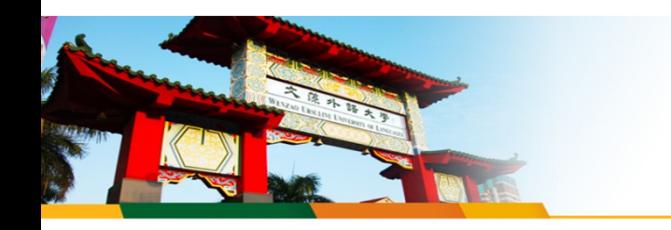

### Q-7為什麼數位學位證書出現「驗證警告」?

• 如有申請「補證」「更名」等情形,原數位學位證書將會判定已有新版本, 因此出現驗證警告之情形。請同學使用最新版本證書進行驗證,應可得到驗 證成功之結果。

## Q-8如何申請補證與更名?

• 請至本校註冊組網站進行補證/更名申請,申請完領取新紙本證書後,將同步 發放新數位證書。

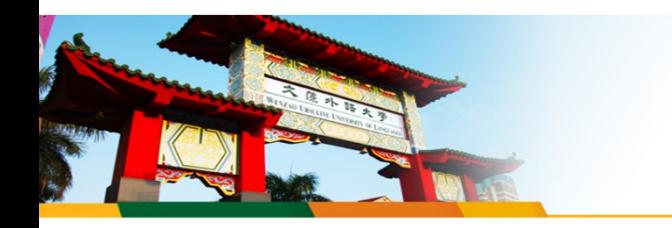

### Q-9若資料有誤時,該如何申請更正?

 •請於辦理離校手續時再次確認個人畢業資訊(畢業科系、雙主修與輔系、出生年月日、姓名等)無誤。若發現資料有誤,請至註冊組洽詢辦理相關更改 事宜。

## Q-10校友是否可以申請數位學位證書?

• 目前提供 <sup>110</sup>學年度以後畢業生發放數位學位證書與申請。

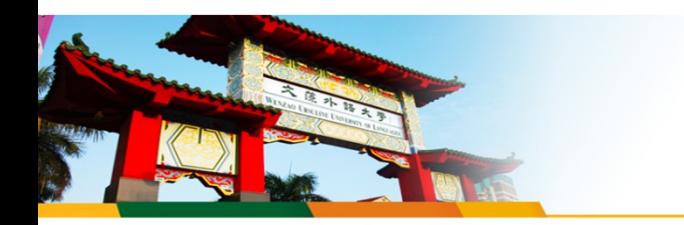

# 尚有其他問題 日間部同學請洽教務處註冊組(分機2112-2114、2122-2124)